## [Click here to come back to the previous page](https://sunfluidh.lisn.upsaclay.fr/doku.php?id=sunfluidh:sunfluidh_examples_data_set)

## [input3d.dat](https://sunfluidh.lisn.upsaclay.fr/doku.php?do=export_code&id=sunfluidh:2d_heat_driven_cavity_incomp_flow&codeblock=0)

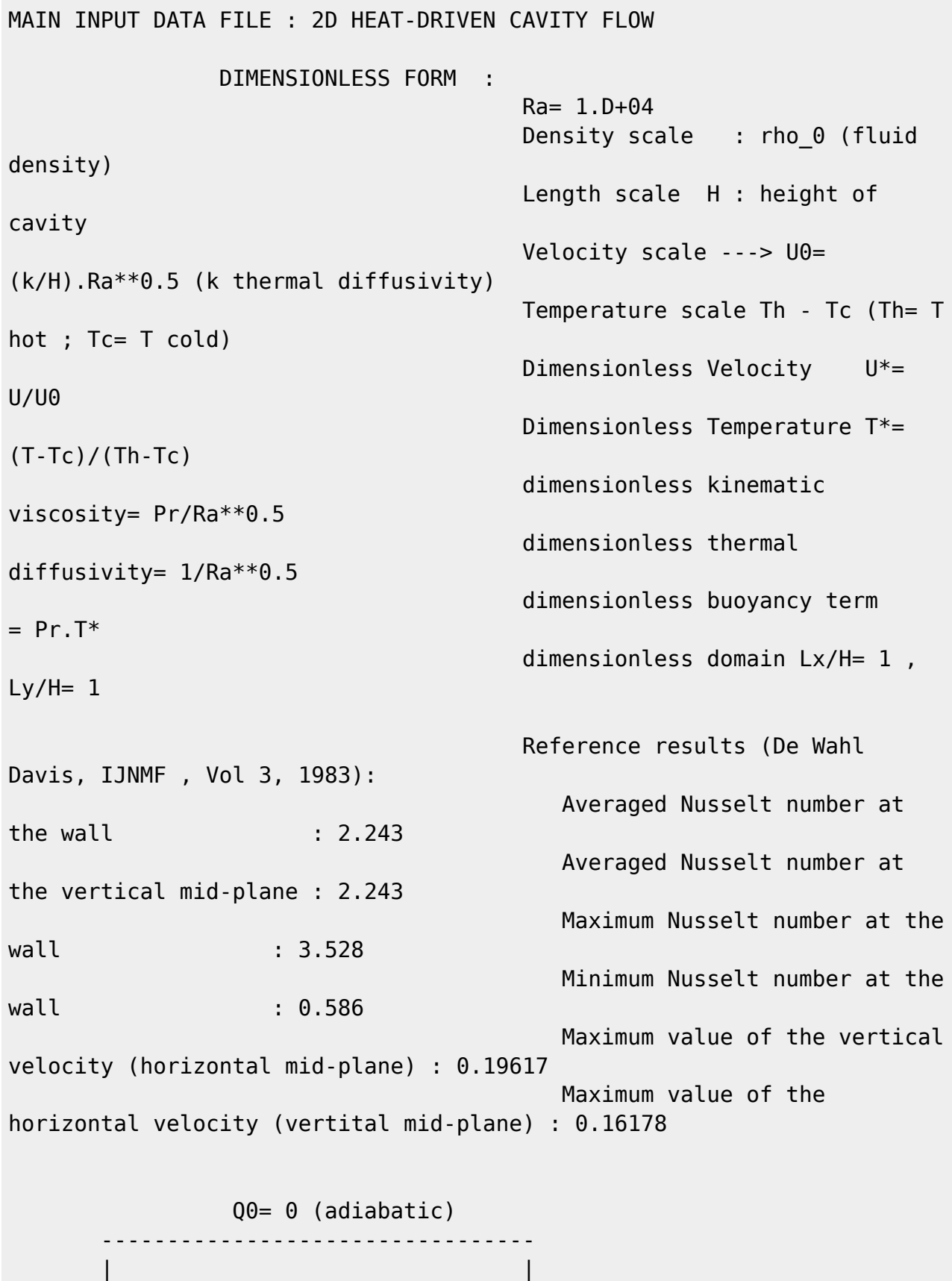

 | | | | | |

Last update: 2019/02/01 13:06 sunfluidh:2d\_heat\_driven\_cavity\_incomp\_flow https://sunfluidh.lisn.upsaclay.fr/doku.php?id=sunfluidh:2d\_heat\_driven\_cavity\_incomp\_flow&rev=1549022768

```
 | |
The \vert is the contract of the contract of the contract of the contract of the contract of the contract of the contract of the contract of the contract of the contract of the contract of the contract of the contract of th
 | |
 | |
 | |
 | |
 | |
 | |
 ---------------------------------
                 Q0= 0 (adiabatic)
    J
|| ||
|| ||
|| ||
    ----> I
=======================================================================
====
=======================================================================
====
+++++++++++++++++++++++++++++++++++++++++++++++++++++++++++++++++++++++
+++++
GENERAL LAYOUT
+++++++++++++++++++++++++++++++++++++++++++++++++++++++++++++++++++++++
+++++
&Version File_Version="VERSION2.0"/
==================
= FLUID PROPERTIES
                (DIMENSIONLESS FORM)
                                 =======================================================================
====
&Fluid_Properties Heat_Transfer_Flow = .true. , Reference_Density=
1.0,
                  Reference Temperature= 1.0
Reference_Dynamic_Viscosity= 0.71D-02
                   Reference_Heat_Capacity= 1.0 ,
                  Prandtl = 0.71Thermal_Expansion_Coefficient= 1.0 /
=======================================================================
====
    UNIFORM INITIALIZATION OF THE VELOCITY COMPONENTS AND TEMPERATURE
                   (DIMENSIONLESS FORM)
=======================================================================
====
\&Velocity Initialization I Velocity Reference Value = 0.0J_Velocity_Reference_Value = 0.0 , K_Velocity_Reference_Value
= 0.0 /\&Temperature Initialization Temperature Reference Value = 0.5 /
```
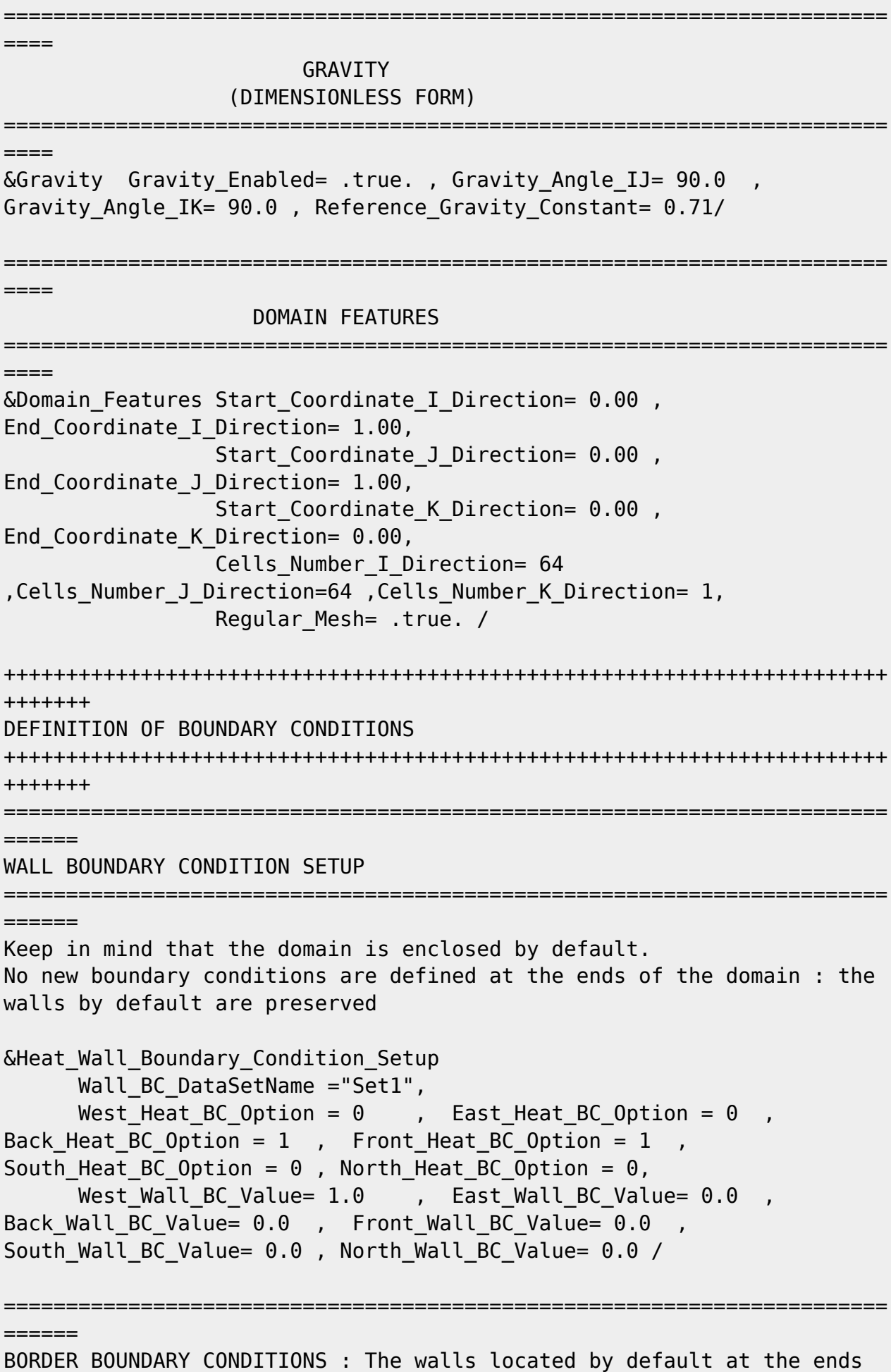

of the domain remain unchanged ============================ ====== !--- No new boundary conditions are defined at the ends of the domain : walls by default are preserved, the inlet and outlet previously are defined above) !--- As "None" is the default setting for this namelist, it can be removed &Border\_Domain\_Boundary\_Conditions West\_BC\_Name= "None" , East\_BC\_Name= "None" , Back\_BC\_Name= "None" , Front\_BC\_Name= "None" , North\_BC\_Name= "None", South BC Name= "None" / +++++++++++++++++++++++++++++++++++++++++++++++++++++++++++++++++++++++ +++++++ NUMERICAL METHODS +++++++++++++++++++++++++++++++++++++++++++++++++++++++++++++++++++++++ +++++++ &Numerical\_Methods NS\_NumericalMethod= "BDF2-SchemeO2" , !--- BDF2 + 2nd order centered scheme MomentumConvection\_Scheme="Centered-02-<br>Conservative" , The expression of the conservative form for solving !--- conservative form for solving the velocity (momentum) equation Poisson NumericalMethod="Home-SORMultigrid-ConstantMatrixCoef" / !--- SOR + multigrid method (homemade release) for solving the Poisson's equation with constant coefficient matrix &HomeData\_PoissonSolver SolverName="SOR" , !--- Successive Over-Relaxation (SOR) method based on the red-black algorithm Relaxation Coefficient= 1.7 ,  $|...|$ Relaxation coefficient of the SOR method (  $1 \le$  Relaxation Coefficient < 2) Number max  $Grid = 5$ ,  $|---$ Number of grid levels Number max Cycle= 10,  $\blacksquare$ Number of multigrid cycles Number Iteration= 0,  $|$ ... Maximum number of SOR iterations method applied for any grid level, if 0 (or removed) the 3 next data are considered Number Iteration FineToCoarseGrid= 3, !--number of SOR iterations applied on any grid level during the restriction step (before the coarsest grid computation) Number Iteration CoarseToFineGrid= 15, !--number of SOR iterations applied on any grid level during the prolongation step (after the Coarsest grid computation) Number Iteration CoarsestGrid= 15, Philosopher number of SOR iterations applied on the coarsest grid Convergence Criterion= 1.D-08 / | ... convergence tolerance on the residu of the Poisson's equation

```
+++++++++++++++++++++++++++++++++++++++++++++++++++++++++++++++++++++++
+++++++
SIMULATION MANAGEMENT
+++++++++++++++++++++++++++++++++++++++++++++++++++++++++++++++++++++++
+++++++
The numerical time step is estimated by means of the CFL coefficient
&Simulation_Management Restart_Parameter= 0 ,
                          Steady Flow Stopping Criterion Enabled =
.true. , Steady_Flow_Stopping_Criterion = 1.D-16,
                           Temporal_Iterations_Number = 1000000
, Final_Time = 5.D+02 ,
                         TimeStep Type = 1,
                            Timestep Min = 1.D-02, Timestep_Max = 1.D-02 ,
                            CFL Min = 0.5, CFL Max = 0.5 ,
                           Iterations For Timestep Linear Progress= 1,
                           Simulation Backup Rate
1000 , Simulation_Checking_Rate = 101 /
=======================================================================
======
PROBES MANAGEMENT
=======================================================================
======
     NO PROBE
=======================================================================
======
FIELDS RECORDING DECLARATION
=======================================================================
======
&Simulation_Management Fields_Recording_Rate = 5.D+01 /
&Field_Recording_Setup Check_Special_Features=
"Heat Driven Cavity Flow", Precision On Instantaneous Fields= 2 /
Here, a special variable devoted to results of heat driven cavity flows
is active
&Instantaneous_Fields_Listing Name_of_Field = "U " ,
Recording Enabled = .true. / First velocity component
\&Instantaneous Fields Listing Name of Field = "V
Recording Enabled = .true. / Second velocity component
\deltaInstantaneous Fields Listing Name of Field = "T
Recording Enabled = .true. / Temperature
END OF FILE
```
[Click here to come back to the previous page](https://sunfluidh.lisn.upsaclay.fr/doku.php?id=sunfluidh:sunfluidh_examples_data_set)

From:

<https://sunfluidh.lisn.upsaclay.fr/> - **Documentation du code de simulation numérique SUNFLUIDH**

Permanent link: **[https://sunfluidh.lisn.upsaclay.fr/doku.php?id=sunfluidh:2d\\_heat\\_driven\\_cavity\\_incomp\\_flow&rev=1549022768](https://sunfluidh.lisn.upsaclay.fr/doku.php?id=sunfluidh:2d_heat_driven_cavity_incomp_flow&rev=1549022768)**

Last update: **2019/02/01 13:06**

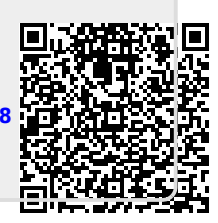